## Article: Tila Beads<sup>"</sup>

Style: 2 Holes Square Flat.

 $Size: 5 \times 5 \times 1.9mm$  with 0.8mm 2 holes

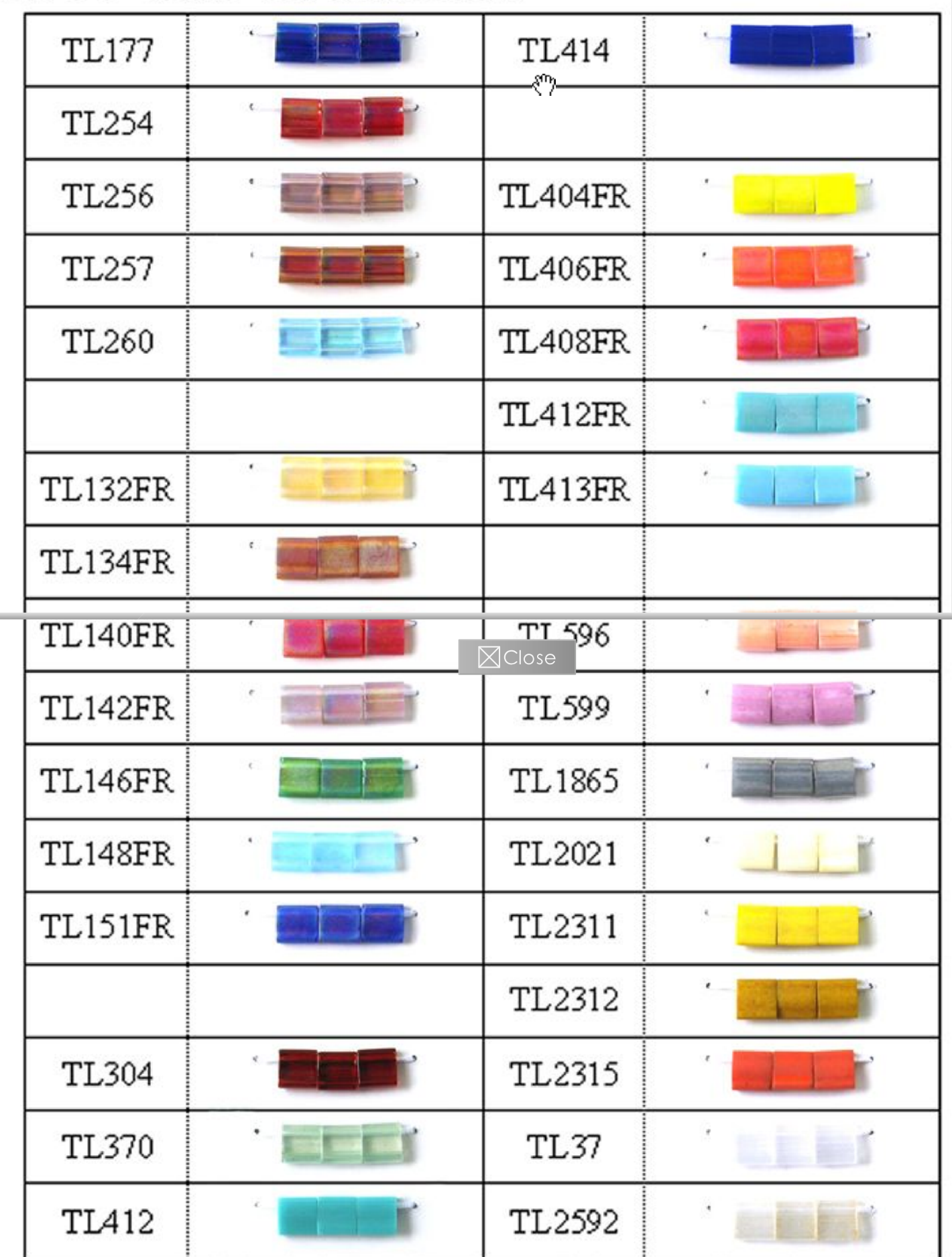

Slight deviations in colors and sizes are allowed